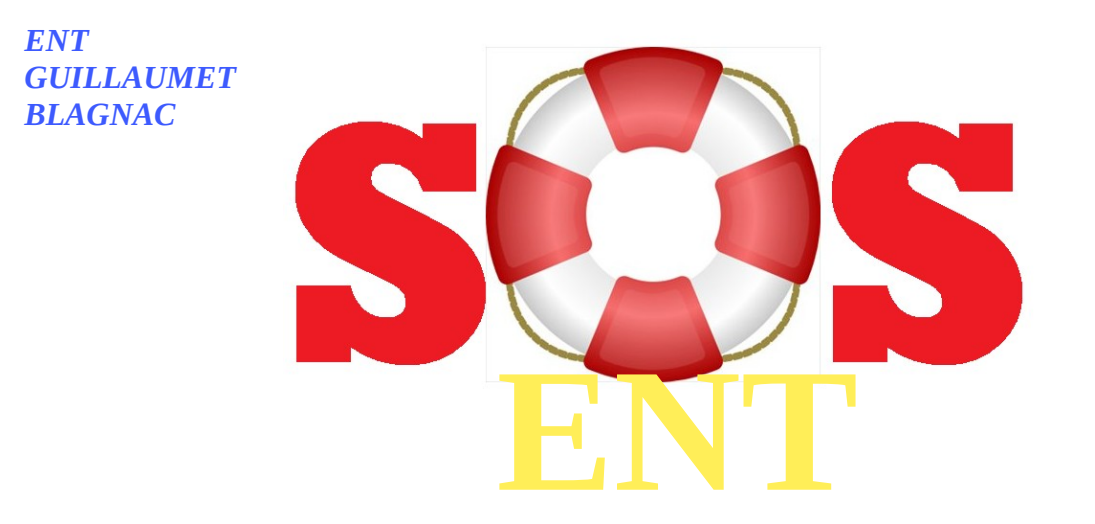

## **Procédure pour installer l'application mobile**

## **1°) Connectez vous a l'ENT avec vos identifiant / mot de passe.**

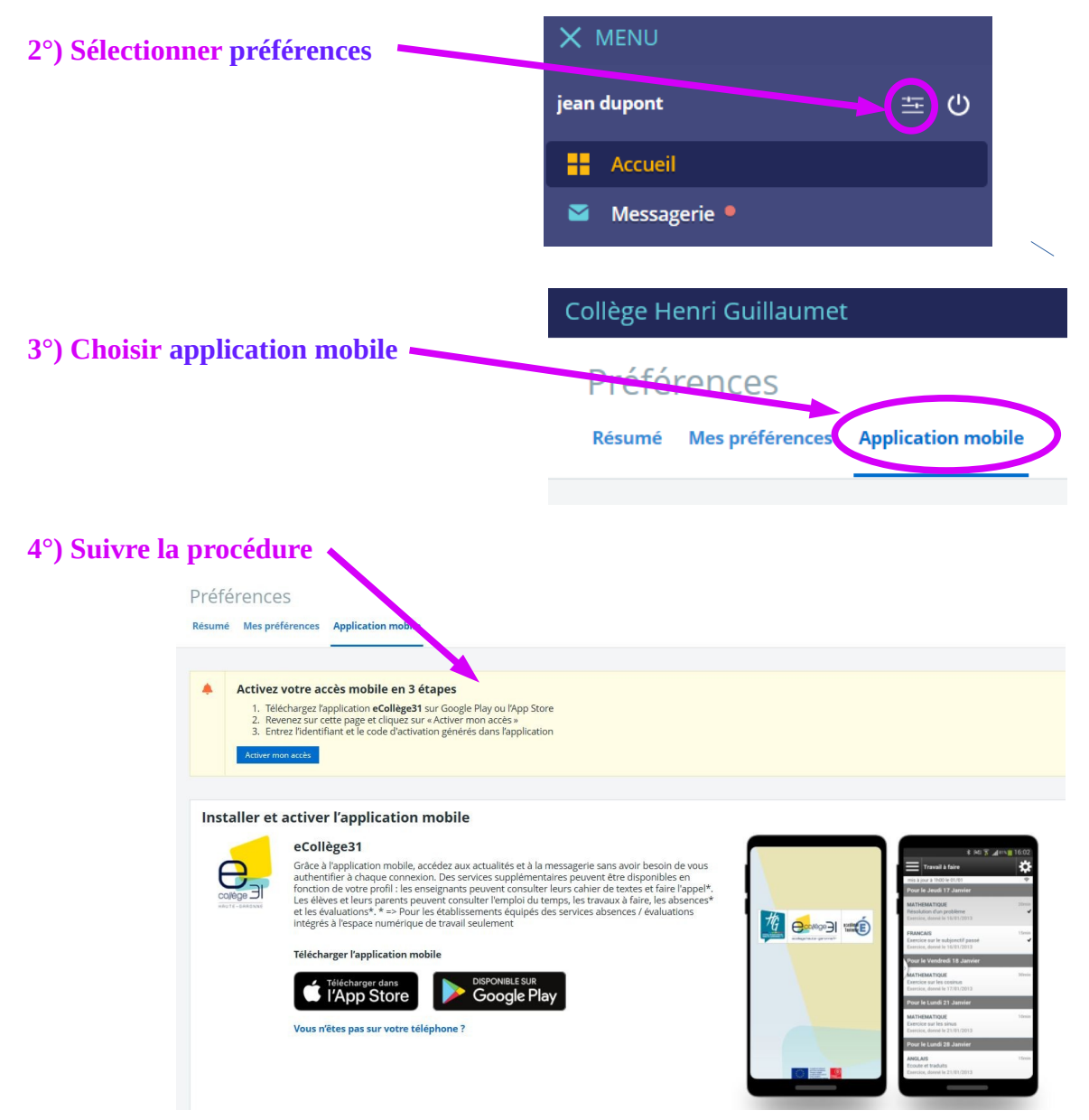